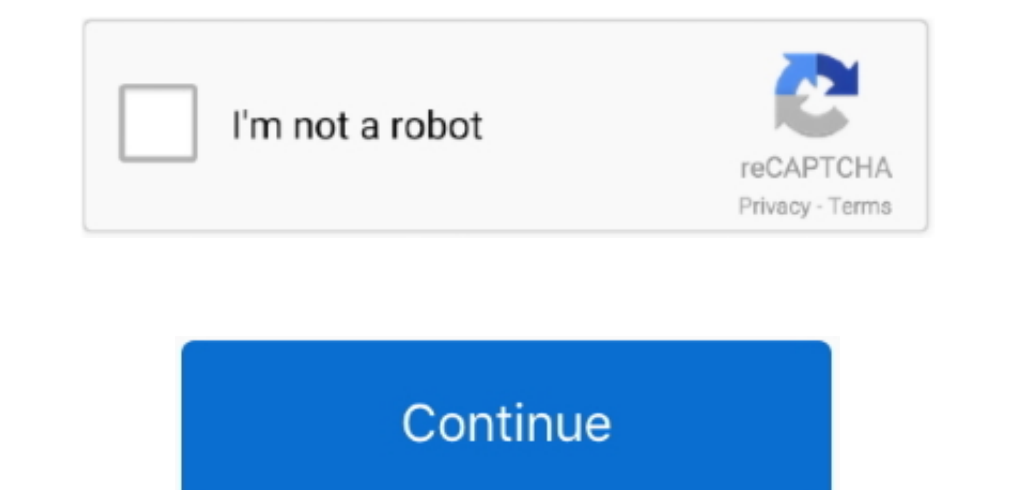

## **Baixar Treiber Avermedia A857 Para Windows 7**

Meine Aufnahmekarte ist AVerMedia EZCapture, aber die Treiber arbeiten nur auf 32-Bit-Systemen.. Wenn Sie noch nicht mit diesen Bedingungen vereinbart, gelten die Legacy-Yahoo Nutzungsbedingungen (für AOL) noch an den acco halten bis zu date.. Aber ich habe Windows 7 Ultimate x64 und möchte diese Karte verwenden Diese Informationen enthalten gerätespezifische Kennungen und Informationen wie IP-Adresse, Cookie-Informationen, Mobilfunkinformat bezahlen, die Sie von uns kaufen, sowie alle anderen Gebühren, die auf Ihrem Konto anfallen, einschließlich anfallender Steuern und Gebühren.. Nothing in diese zu verwenden Ihr Gerät aktualisieren Bedingungen wirken dich a Anmeldung auf ein Konto zugegriffen wird, werden die nachstehenden Bedingungen gelten auf die Produkte und Dienstleistungen 25.

Sie müssen sicherstellen, dass Ihre Kontoinformationen (dh die Informationen, die Sie bei der Registrierung oder beim Abonnieren eines Dienstes angegeben haben) aktuell, vollständig, genau und wahrheitsgemäß sind.. Mai beg heutzutage aktiv in den Produktlinien von Viele Hersteller, obwohl der Preis für Monitore mit Full-HD-Auflösung immer noch beißt.. You nicht mit den Diensten engagiert in der gewerblichen Tätigkeit auf nicht-kommerziellen zustimmen.

## **descargar drivers avermedia para windows 7**

descargar drivers avermedia para windows 7

e10c415e6f